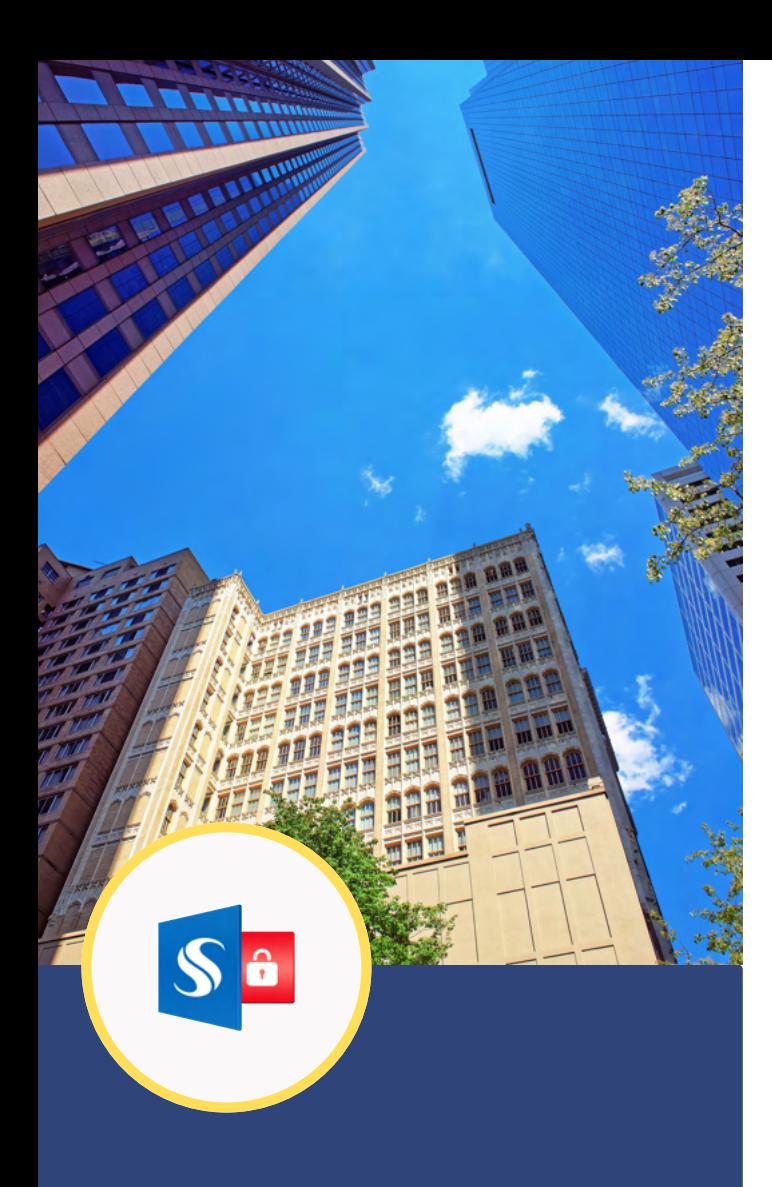

# **Sigsync**

Secure. Centralized. Email Signature for Office 365 And Exchange users.

### **Centralized, Web-based Email Signature Overview**

### **What is Sigsync Email Signature? Platform Independent**

Sigsync is a centralized, web-based, secured email signature service that makes email signature creation and maintenance easier. The centrally managed dashboard ensures compliance and personalized sign-off messages are automatically appended to the end of an email on the fly, without any dependency on the platform/device from which you are sending an email.

Sigsync supports Microsoft Office 365 and Microsoft Exchange email signatures. Within a few clicks, you can create a company-wide signature automatically. It follows highsecurity standards and compliance to ensure your data is safe and secure. Sigsync is ISO 27001:2013 certified service and ensures that the complete email signature process is secured.

Sigsync uses secure cloud services for email signatures and disclaimers as per the flow instructed by Microsoft. Your emails are not stored or read by anyone. Your Office 365 credentials are not stored and safeguarded by the OAuth 2.0 and TLS encryption during configurations /authentication.

Sigsync is a centralized web-based signature management service that allows you to create and manage your email signature.

No matter from which device you want to access emails, Sigsync supports email signature across all the devices and email clients.

#### **Brand your email**

Email signature includes company branding with all emails before leaving your company

#### **Higly Secure and Reliable**

Sigsync is a secure cloud service and a perfect Office 365 email signature manager to add custom email signature.

#### **Email Disclaimers**

Professional Office 365 email signature helps you to incorporate an email disclaimer laws and regulations.

#### **Automatic Configuration**

Exchange Online connectors on Office 365 will be configured automatically through Sigsync connectors configuration wizard.

## How does Sigsync work?

Sigsync is a cloud-based server-side Office 365 email signature service that processes emails and adds signatures, disclaimers,etc. based on rules defined by the user. This is done by using a secure TLS connection with Microsoft servers in Office 365. It is easy to add signatures to tenants and configure, which creates connectors and rules in the user exchange environment to reroute all emails that require signature through Sigsync service and sent to recipients from Office 365.

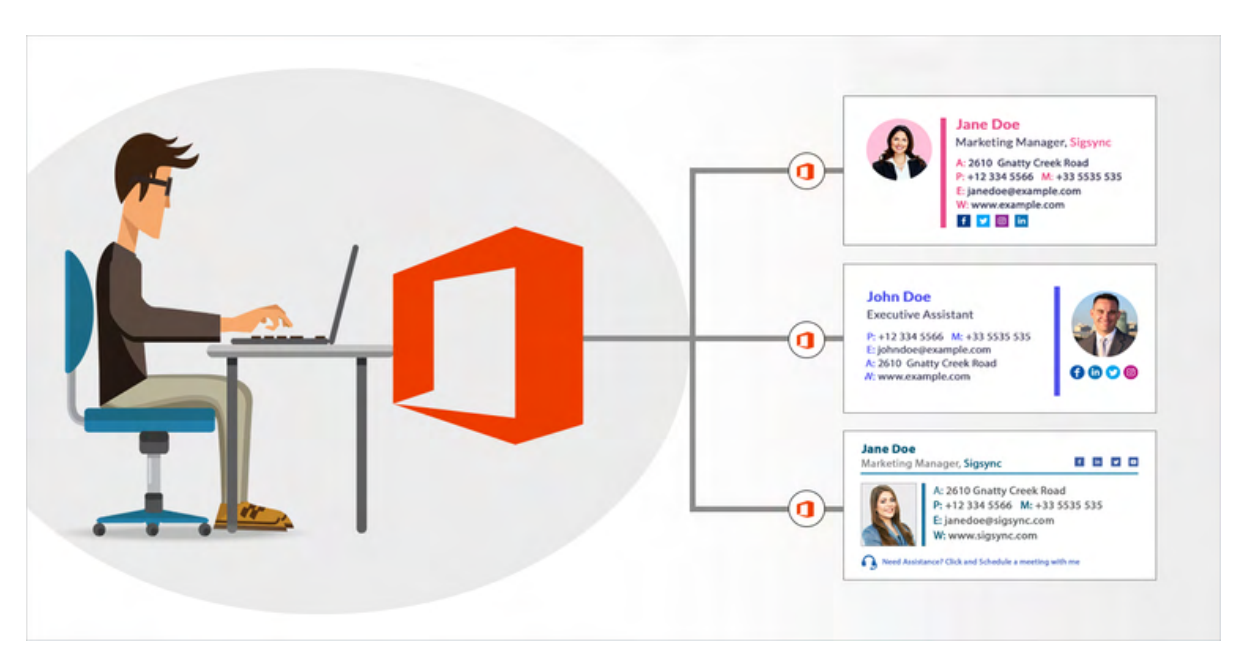

- A user sends an email from Office 365 account.
- Now, the incoming email is accepted by the Sigsync server and processed based on signature rules created by the user. A signature is added to the email if applicable.
- Email is returned back to Office 365 after processing using a secure TLS connection through 'Sigsync Inbound Connectors'.
- Office 365 sends the email which is processed by Sigsync service to recipient.
- Microsoft Office 365 Exchange rules 'Sigsync Routing rules are applied to the email to be sent. If the rule matches,Office 365 forwards the email to the Sigsync server using the Sigsync Outbound Connector' through a secure TLS connection.

Signature that will be added after sending email can be previewed before sending the email by using Sigsync Outlook Add-In.

#### **Sent item Email Signature**

Signature for sent emails are updated instantly after adding signature. This allows you to view the signature added along with your emails.

#### **Social media integration**

Signature for sent emails are updated instantly after adding signature. This allows you to view the signature added along with your emails.

#### **OneClick survey**

Have a survey for your customers and obtain customer satisfaction details instantly though signature.

#### **Make Admin**

Assign all the signature management to your marketing team by making admin using the 'Make Admin' feature

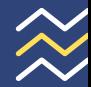

### **Sigsync Email Signature Generator Fields fields**

Predefined signature templates for your business needs.

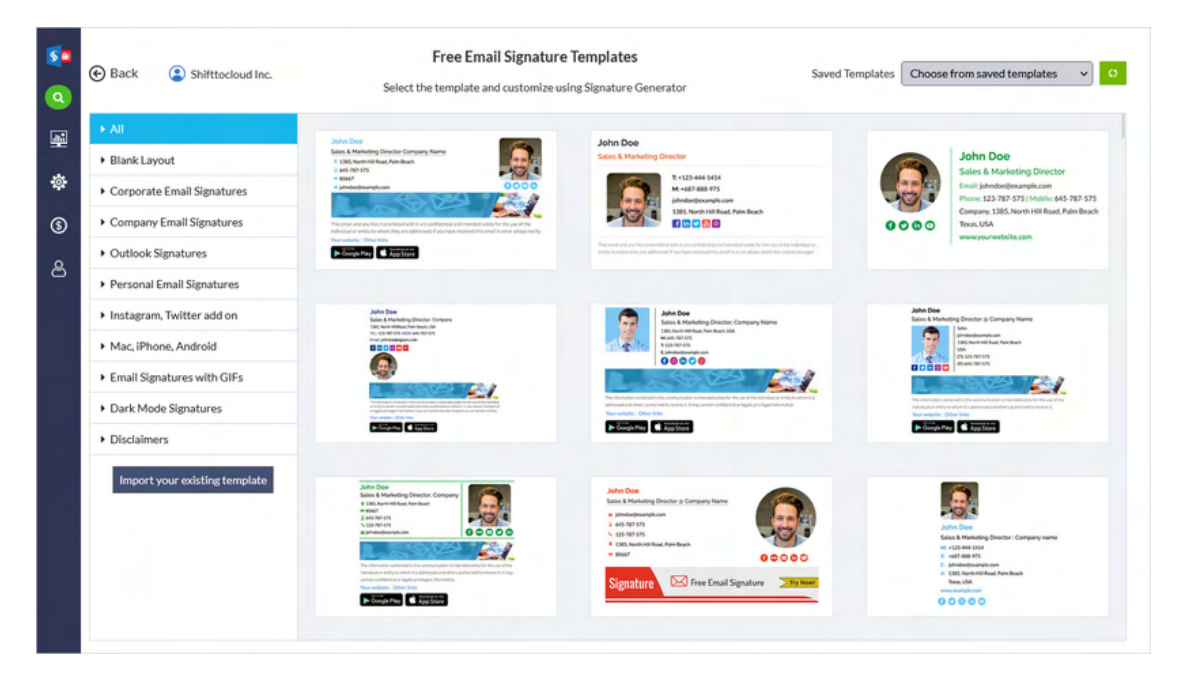

There are various professional signature template layouts are available for your business needs. All the templates are fully customizable.

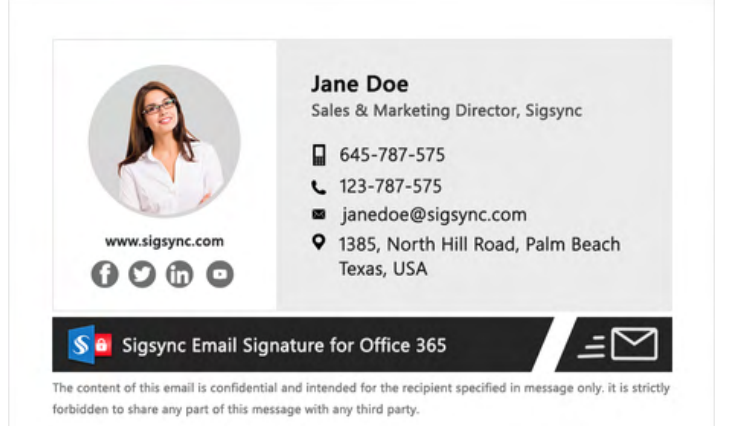

#### **Design signatures using flexible signature generator**

Create a professional HTML signature without any technical background using the Sigsync signature generator. It is a WYSIWYG Signature generator and automatically handles all the HTML while you place the design components such as Sections, Text, Social media, etc., for your signature.

## **Automatically retrieve AD**

Signature templates uses AD fields that will insert sender's AD field value in signature placeholder. Thus, information such as Name, Company, Address details etc. are added dynamically in your email signature.

#### **Multiple geolocation servers**

Helps you to minimize the latency by selecting servers near to your region. Having servers based in your region reduces latency as well as makes it GDPR compliant.

#### **Different signature for different campaigns**

Have multiple signatures application for different audiences based on rules. Send different signatures for different products or campaign or based on keywords for different countries using multiple signature rules.

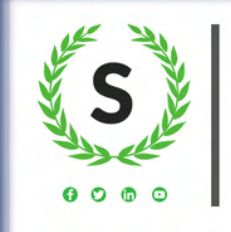

JOHN DOE | Manager & CEO

- e. johndoe@sigsync.com w. www.sigsync.com
- m. +01 1234567890 t. +33 123 4567
- a. 1385, North Hill Road, Palm Beach, Texas,

Excellent C Okay C Not Good

. How would you rate our service?

## **Why choose Sigsync Email Signature?**

### **Centralized Email Signature**

Sigsync is a centralized web-based signature service that allows you to create and manage email signatures for your company employees and partner companies in one place.

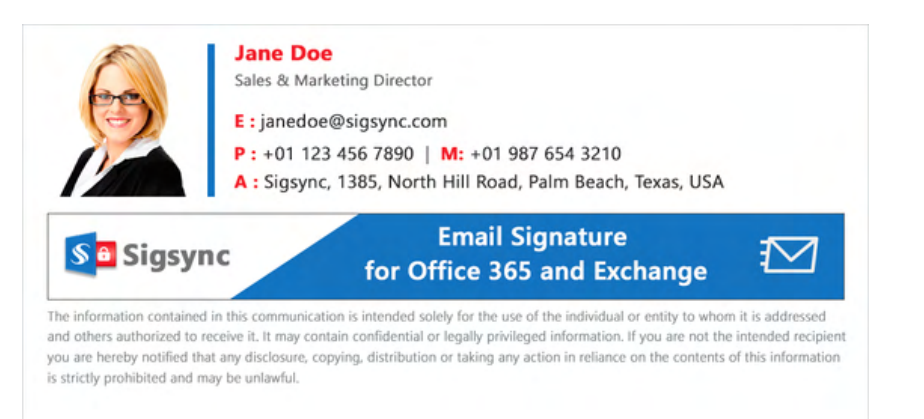

#### **Secure Office 365 email signature**

Sigsync Office 365 signature service is a highly secured solution and it handles everything on the fly to ensure no data will be left in physical storage.

#### **Best Office 365 email signature**

Your signature contact list and its content will be intact as it is directly fetched from your AD.

#### **Company-wide Office 365 email signature**

Everything is automatic, there is no need to set many Transport Rules for multiple department signatures.

#### **HTML email signature across devices**

Our Office 365 email signature will be in HTML format regardless of the devices from which you send emails either from mobile or MAC.

#### **Email signature solutions for enterprise**

Have your own choice of email signature using simple to setup signature rules that enables you to have dynamically signature templates.

#### **Professional Office 365 email signature**

With the Sigsync you can create professional and business email signature within a few clicks.

#### **Our user reviews**

Very good Dashboard and the interface is just an Amazing! The simple and featured Signature editor makes my day. All I can say is its an amazing email signature service for small and medium sized businesses.

> - **Jameal Thompson** NewYork, United States

Always avoided sending an email from my iPhone / iPad until I was on a desktop PC / Macbook due to not having professional looking email which needs a HTML signature to send to my new / existing customers. Since I started using Sigsync Office 365 email signature, I no longer have this problem. Thanks Guys!

> - **Aaron D** Sydney, Australia

#### **Follow us on:**

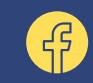

<https://www.facebook.com/sigsync>

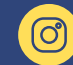

<https://www.instagram.com/sigsync>

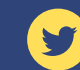

<https://www.twitter.com/sigsync>

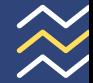

### **About Us**

Sigsync is the best and most reliable mail signature service for Office 365 as well as Exchange Server.

Thousands of enterprises across the globe make use of Sigsync for their company-wide centrally managed professional email signature in combination with Office 365 or Exchange for branding the messages that they send.

Using Sigsync it's hassle-free to setup and configure a company-wide email signature with profile images, social media links, disclaimers etc.

### **[24/7 Live Tech support](https://www.sigsync.com/support.html)**

### **Contact Us**

Welcome to Sigsync. We are online and ready to assist!

### **Free On-demand Product Demo**

#### +1 (302) 416-3056

- support @ sigsync.com
- [www.sigsync.com](https://www.sigsync.com/)
- Shifttocloud Inc. Rehoboth Beach,  $\bullet$ DE, United States

Sigsync email signature service offers company-wide and centralized email signatures.

**Sigsync**

For Office 365 and Exchange. We can assist you in getting your signature ready effortlessly.